## resu

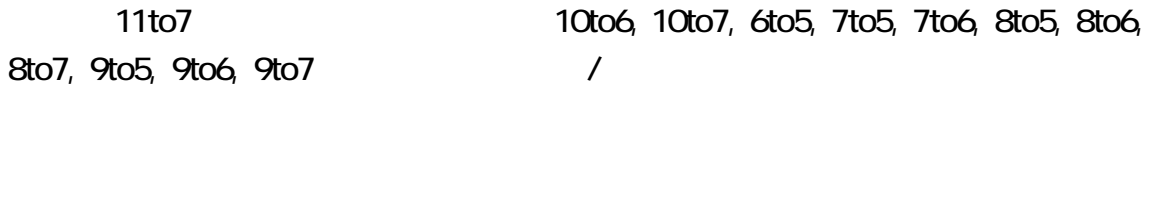

resu  $\overline{r}$ 

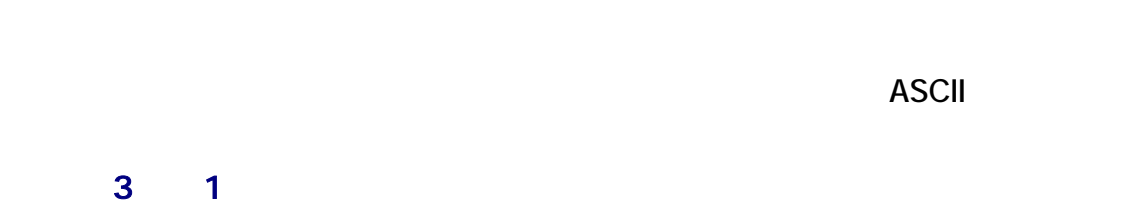

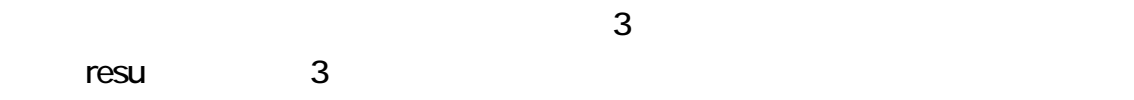

# resu who.txt - 3

# resu who.txt - b

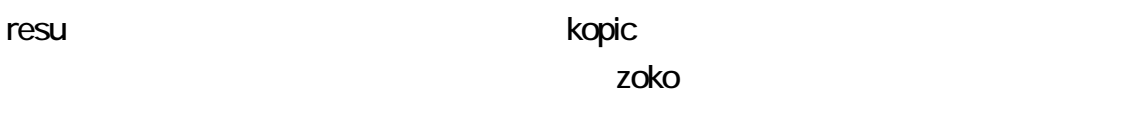

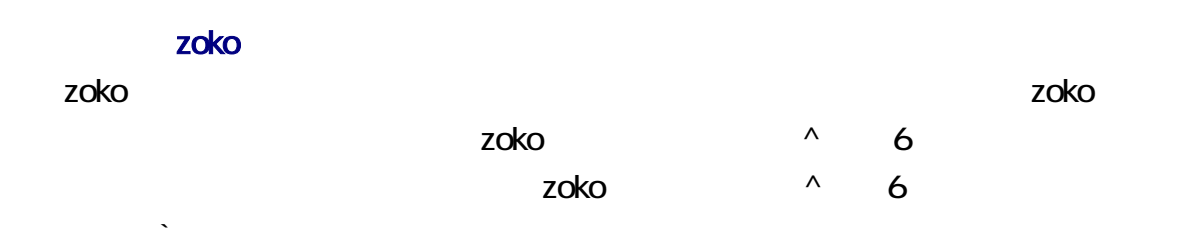

vho.txt who.txt **who.txt** esu.exe who.txt

 $\mathsf{E}$ nter  $\mathsf{E}$ 

# resu who.txt ‐b

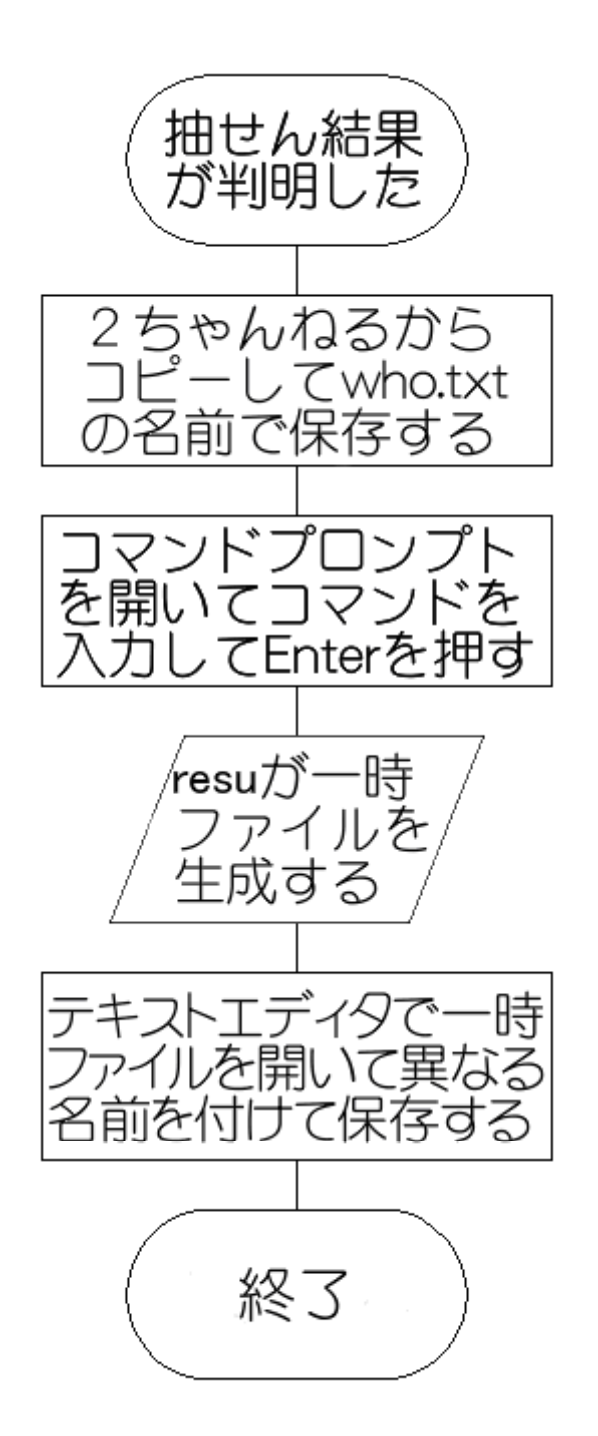

1. **Internal resu\_ow.zip** resu\_ow.zip 2 resu\_ow.zip

 $3 \nightharpoonup$ 

resu コマンドのアイコンをダブルクリックしないで、コマンドプロンプトにコマンドを入力

Enter

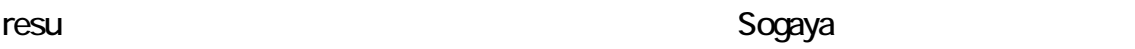

#### Watcom

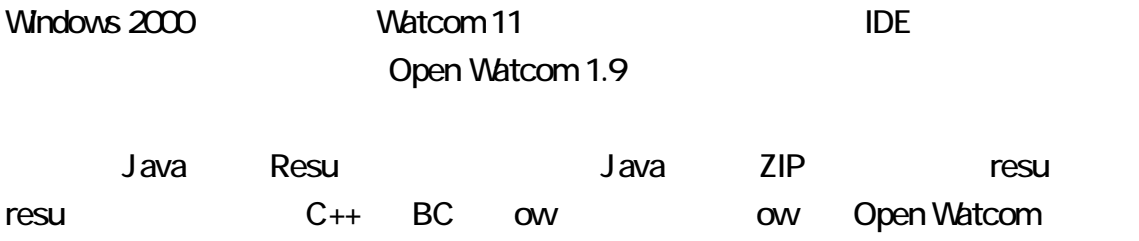

#### ow

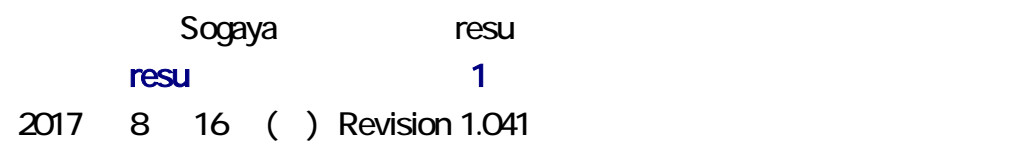

#### Windows \

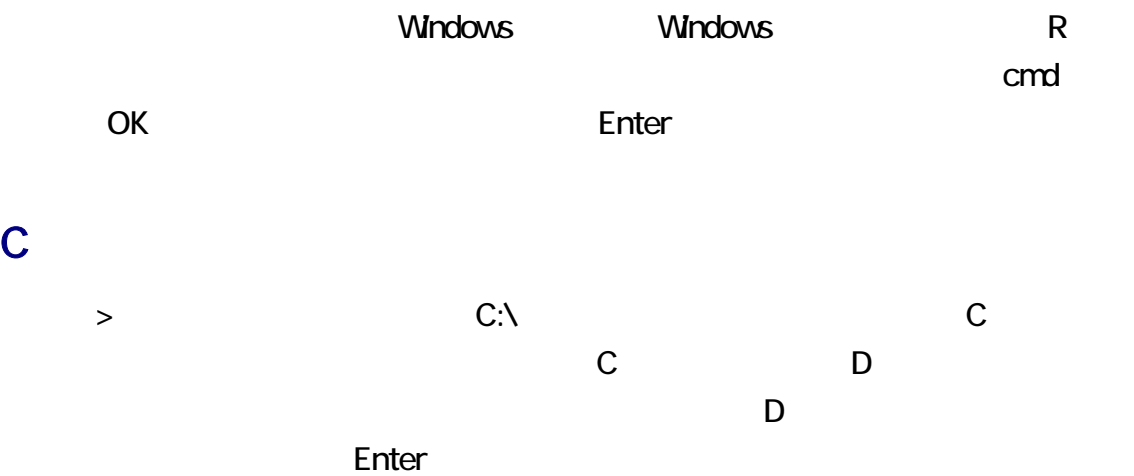

# D:

#### CD

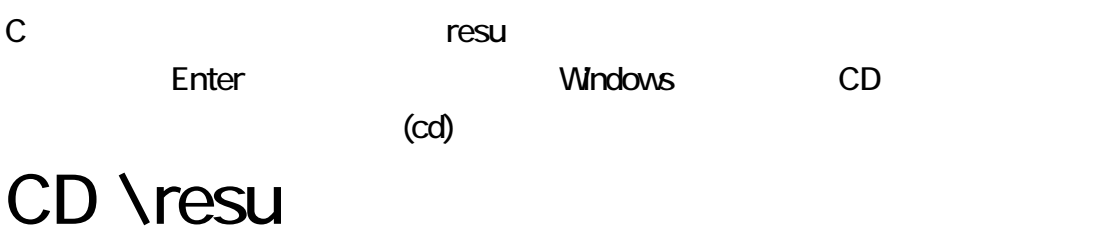

 $N$ indows  $\qquad$ 

CD /?<br>コマンド パラメータ

#### **DIR**

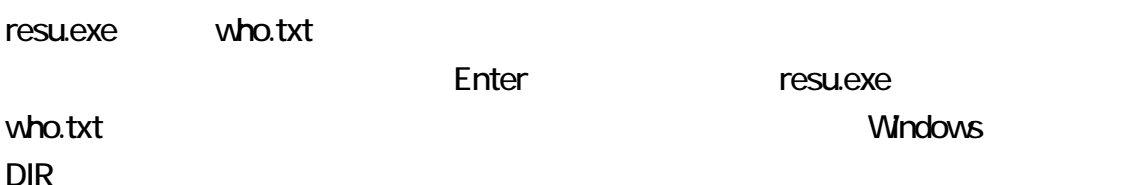

# DIR who.txt

K2Editor, TeraPad,

 $1$  1  $1$   $1$   $1$   $1$ 

*TESLEXE* Who.txt

 $R = 1$ 

04 05 10 13 28 32 33 19 26 -C -207

 $C$  and  $C$  expected by  $C$  $207$   $207$ 

 $\mathbb C$ 

vho.txt 1 3  $27$ 

# 04 05 10 13 28 32 33 19 26

 $$ 

-e が指定された場合、日付の行を検出したとき、resu コマンドは、以前のレス番号お

 $\rightarrow$ 

利用者が何も指定しなかった場合、resu コマンドは、-e が指定されたとみなします。

# resu who.txt

#### **ID**

 $ID$  $\blacksquare$  ID:"

 $\mathsf{ID}$ 

#### exclude.txt

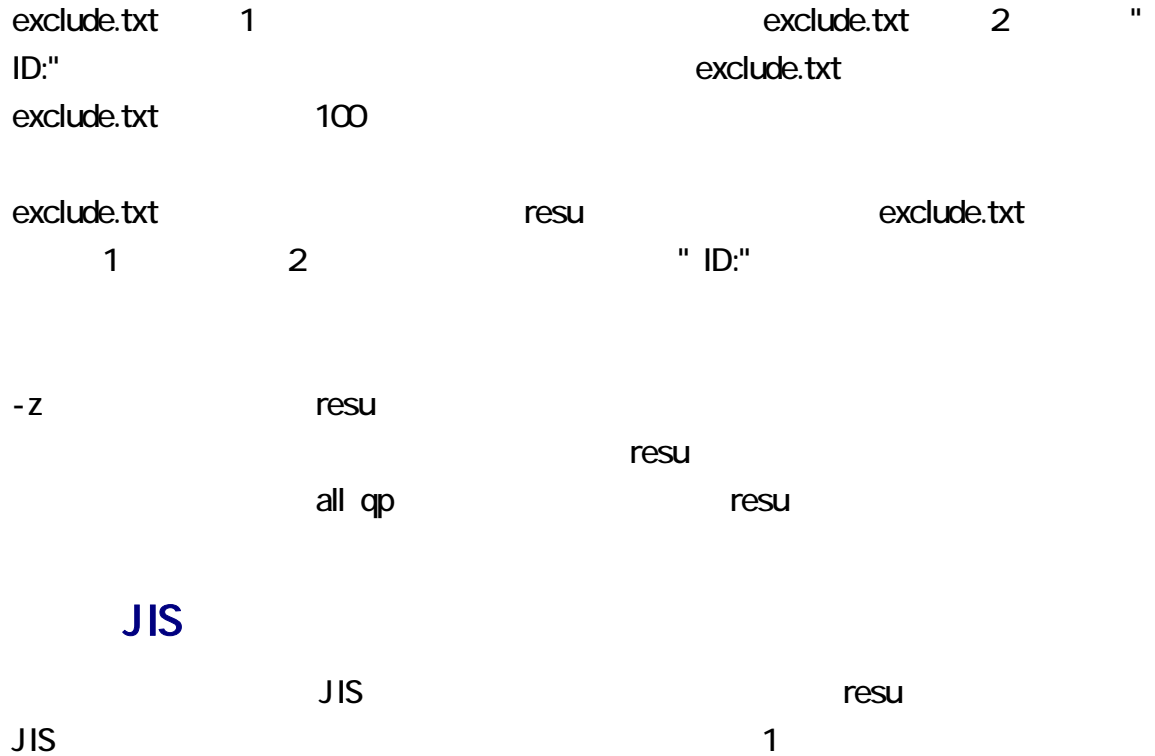

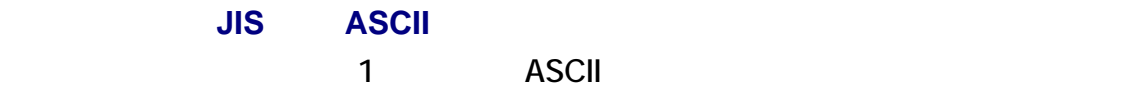

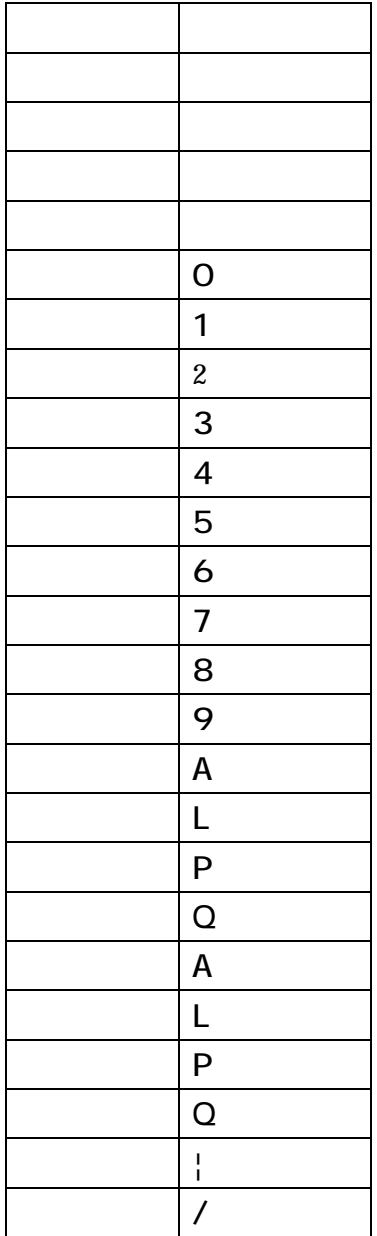

### drafo.csv

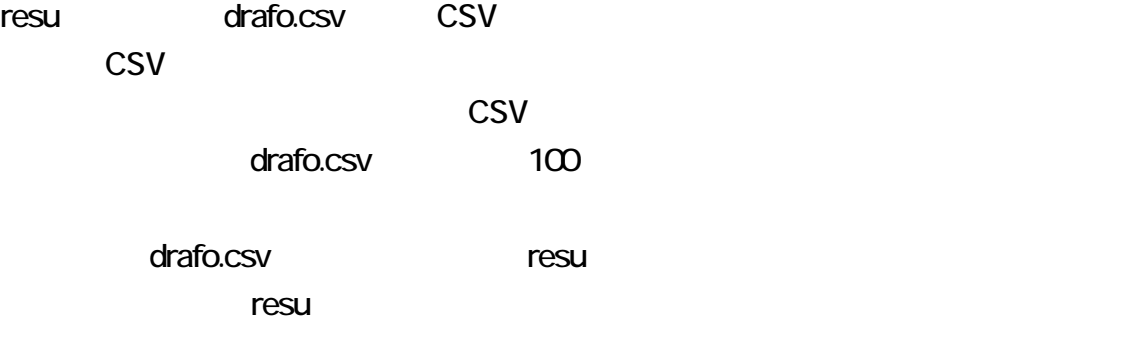

where the state of the state of the state of the state of the state of the state of the state of the state of the state of the state of the state of the state of the state of the state of the state of the state of the stat

resu -VC

|C:¥resu\_ow>resu -VC resu ow Version 1.09 resu -V # version resu -VC # version with comments resu who.txt -1-# Remove Line-1. # Unite three lines to form a date Line. resu who.txt -3 resu who.txt -6 # Replace carets with quotes. resu who.txt -a # ASCII date lines resu who.txt -b # Every name is interposed between zenkaku resu who.txt -c # Expand 11-to-7 combinations. resu who.txt -d # date lines resu who.txt -e exclude.txt # Every nurupo resu is excluded f resu who.txt -f # Every date line is written in the zoko fo resu who.txt -i # Include combinations and date lines. resu who.txt -1 # serial number resu who.txt -m30 # Ensure the integrity of each  $3 \times 3$  matrix # Replace slashes with new-line characters. resu who.txt -n resu who.txt -o # Overwrite who.txt resu who.txt -r-# Do not remove temporary files. resu who.txt -t # Tabulate and reverse-sort. resu who.txt -u # unique lines resu who.txt -w30 # Add a date line whenever 30 lines appear. resu who.txt -z # Change characters from zenkaku to hankaku

resu and the state who.txt who.txt who.txt who.txt

 $2$  and  $2$  and  $2$ 

ファイル名ではなく、コマンドのパラメータは、マイナスで始めてください。resu コマンド

 $-1$ -,  $-3$ ,  $-6$ ,  $- a$ ,  $- b$ ,  $- c$ ,  $- d$ ,  $- d$ a,  $- e$ ,  $- f$ ,  $- i$ ,  $- l$ ,  $- m$ 

 $-n. -o. -r-. -s. -t. -u. -w -z. -V. -VC$ 

<u>Enter アレメントを行うことになっています。</u>

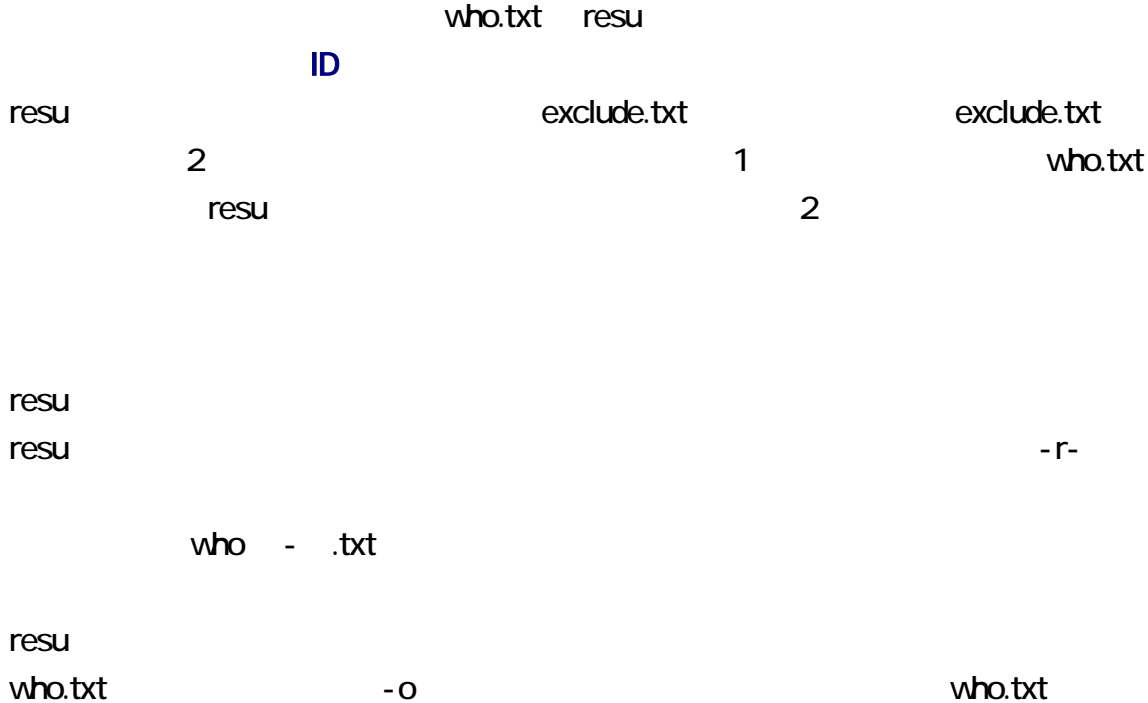

# resu who.txt  $-3$   $-0$

who.txt

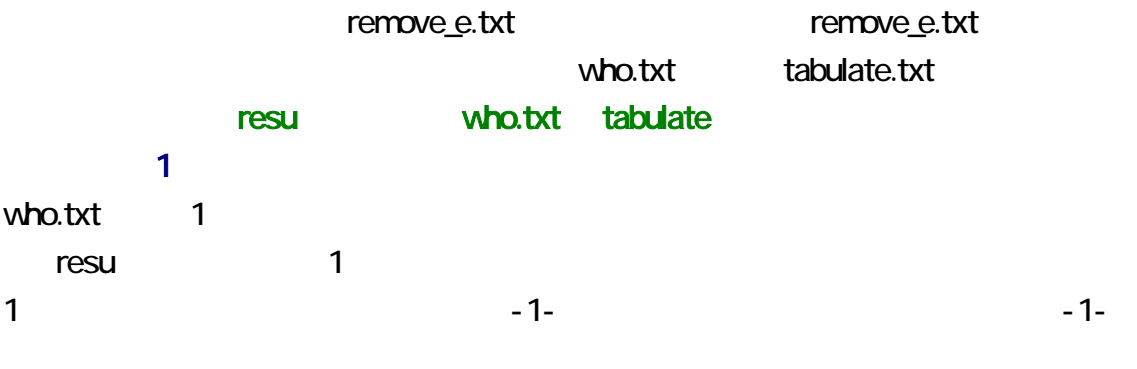

serial.txt 1 い。次に、コマンドのパ メータとして、-l(マイナスエル) 指定してください。たとえば、 serial.txt 0 **c** resu c 1 contract to the contract of the serial.txt 1 and 2 and 2 and 2 and 2 and 2 and 2 and 2 and 2 and 2 and 2 and 2 and 2 and 2 and 2 and 2 and 2 and 2 and 2 and 2 and 2 and 2 and 2 and 2 and 2 and 2 and 2 and 2 and 2 and 2 and serial.txt 1  $w$ ho  $txt$ 

to the state of the state of the state of the state of the state of the state of the state of the state of the<br>The state of the state of the state of the state of the state of the state of the state of the state of the st

 $\mathsf{resu}$ 

cmd12-15-50.txt community and the set and the set of the set and the set of the set of the set of the set of the set of the set of the set of the set of the set of the set of the set of the set of the set of the set of the cmd12-15-50.txt who15-50.txt

10to6, 10to7, 6to5, 7to5, 7to6, 8to5, 8to6, 8to7, 9to5, 9to6, 9to7 vho.txt 1 にっぽんじょうかい 1 にっぽんしゅうしょう

 $\overline{3}$ 

vho.txt 1 3

 $27$ 

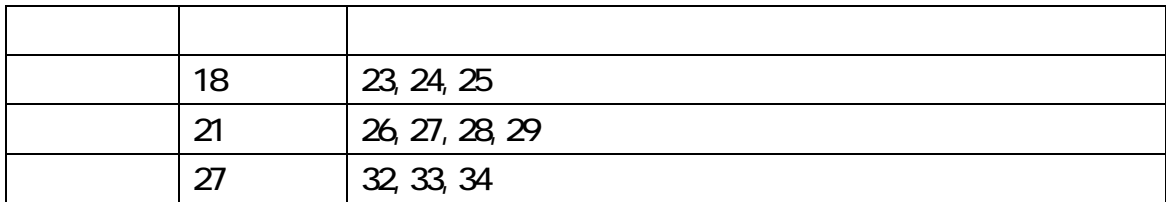

 *1* 

resu who.txt 1 resu who.txt 1 31 18 15 06 14 25 31 18 15 06 14 25 -A -776 35 29 12 16 13 28 05 35 29 12 16 13 28 05 -B -548 04 26 32 29 05 25 15 27 11 04 26 32 29 05 25 15 27 11 -D -92 1234567890123456789012345678901

 $0, 15$  7 19  $20$  21

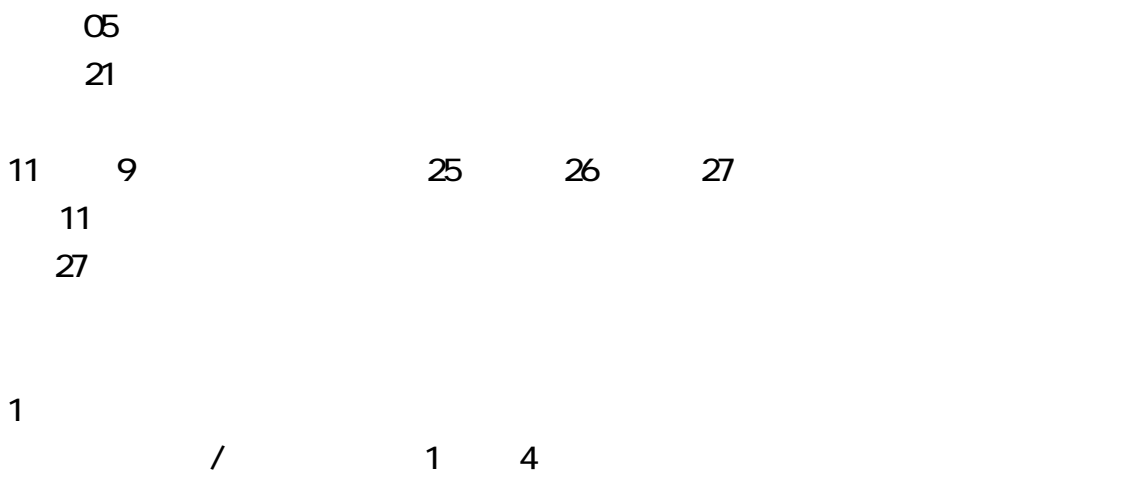

07 09 12 18 22 / 20 24 26 30 31 / 08 09 27 29 31 / 13 15 21 25 26

 $r$ esu  $r$ 

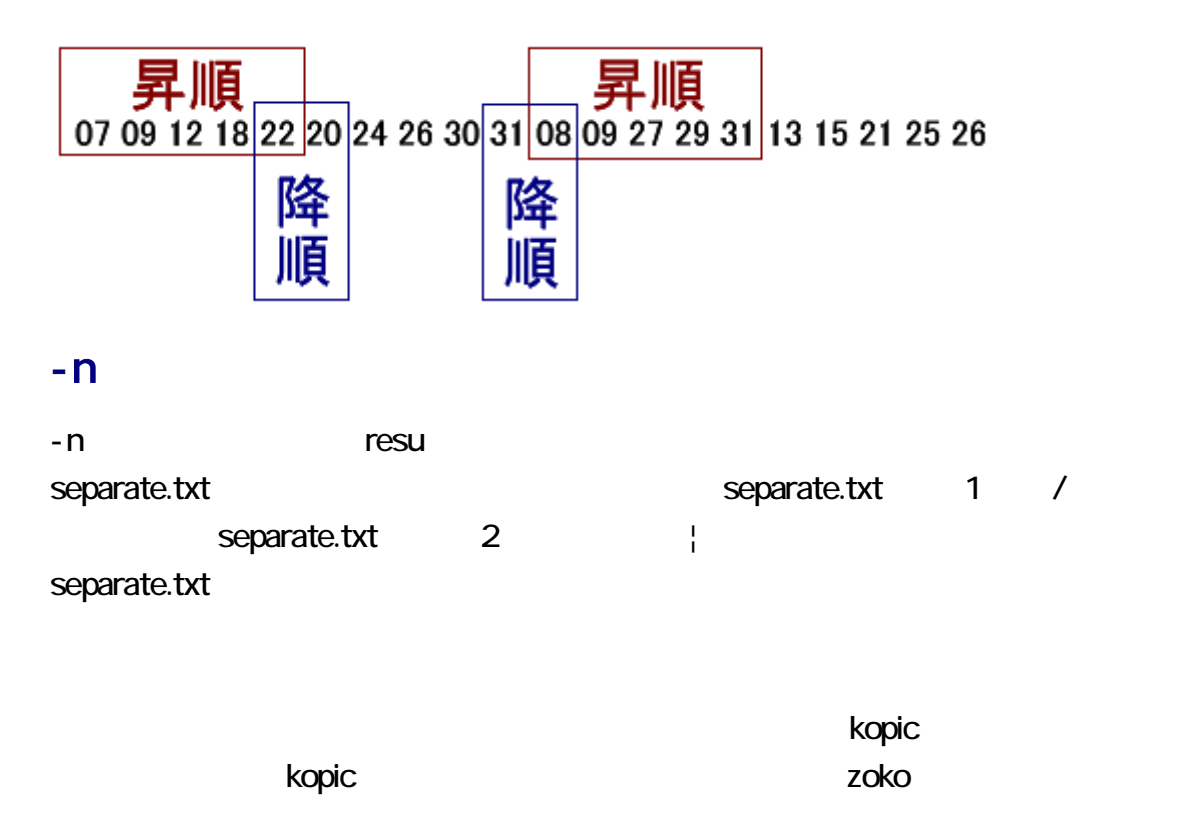

#### segmen

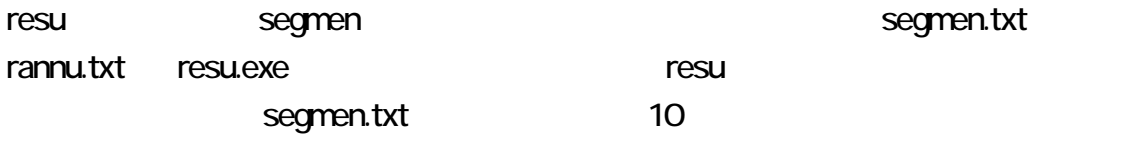

# resu who.txt w10

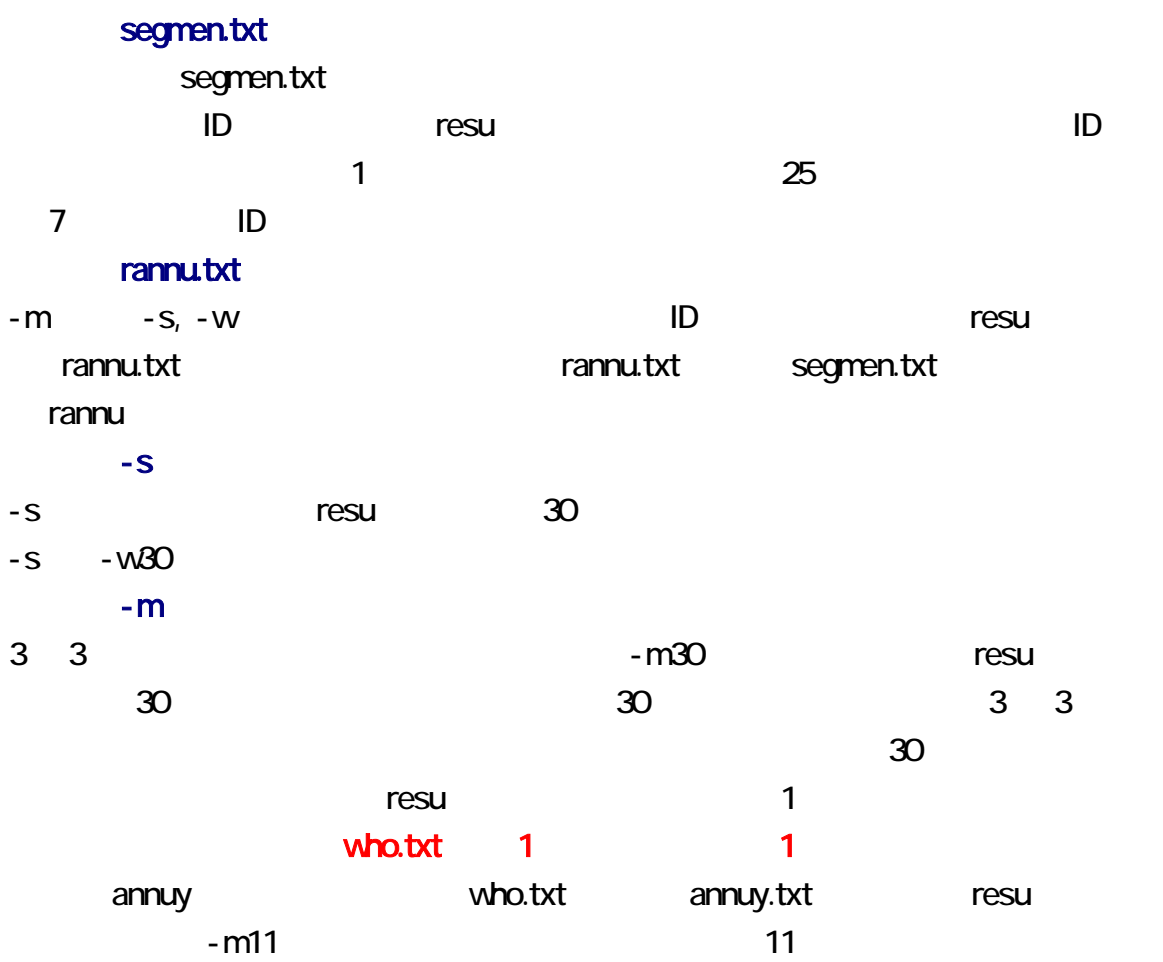

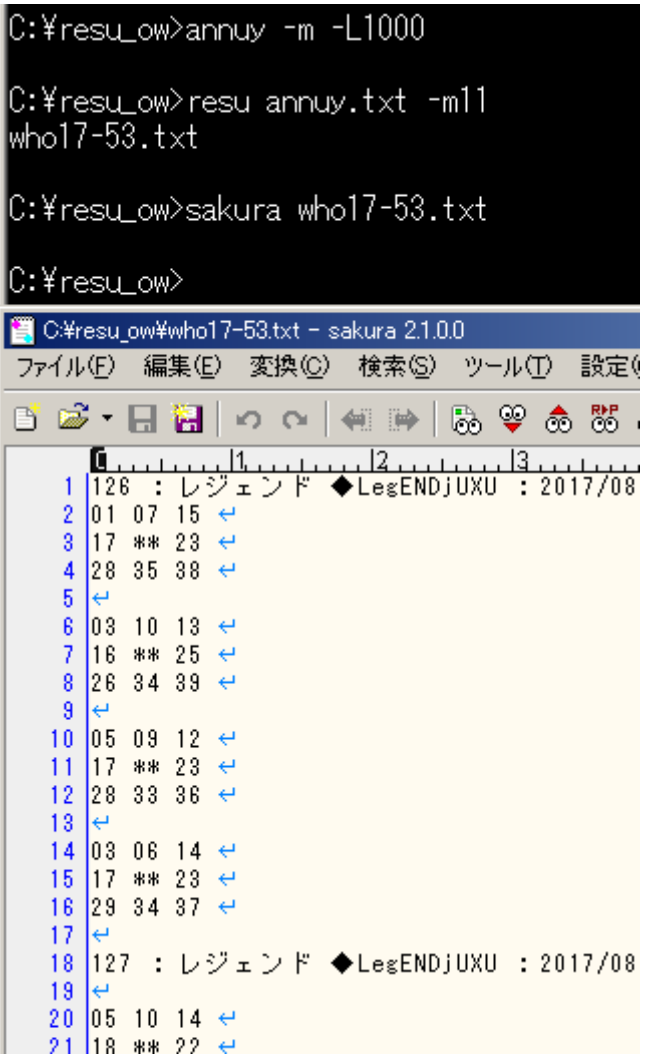

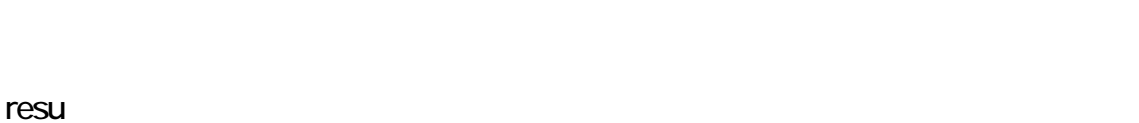

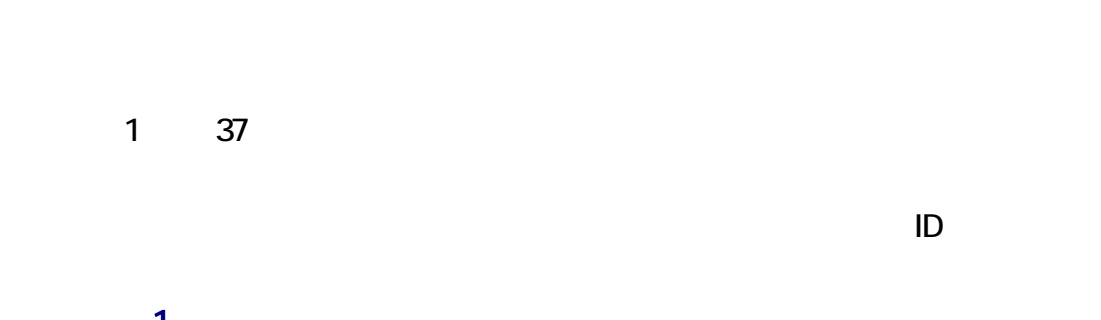

 $\overline{1}$ -t -1- コマンドに指定されている場合、resu コマンドに指定されている場合、resu コマンドに指定されている。

t to the state of the state  $-$ t is the state of the state of the state of the state of the state of the state of the state of the state of the state of the state of the state of the state of the state of the state of the

who.txt  $1$  -t -1resu tabulate.txt 1 tabulate.txt tabulate.txt 1 first and the set of the set of the set of the set of the set of the set of the set of the set o who.txt  $\begin{array}{ccc} 1 & 3 & -1 \end{array}$  $4$ tab - .txt tabulate.txt tabulate.txt 2  $-t$  -t  $-u$ ださい。-u が指定された場合、resu コマンドは、日付の行を無視して、組合せを昇順 unique.txt -u -1- コマンドに指定されている場合、resu コマンドに指定されている。 who.txt  $1$  -u  $-1$ resu unique.txt 1 unq - .txt unique.txt unique.txt 2

drafo.csv, exclude.txt, segmen.txt, separate.txt, tabulate.txt, unique.txt きなかった場合、resu コマンドは、自動的に作成しますが、利用者が指定した機能を

Enter

日付の行のみ -d が指定された場合、resu コマンドは、レスの本文を無視して、日付の行のみ書き出

## ASCII

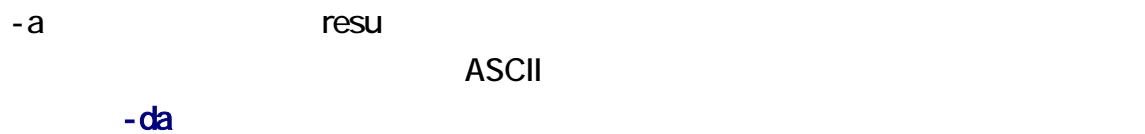

 $-da$   $-a$ 

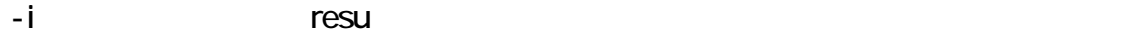

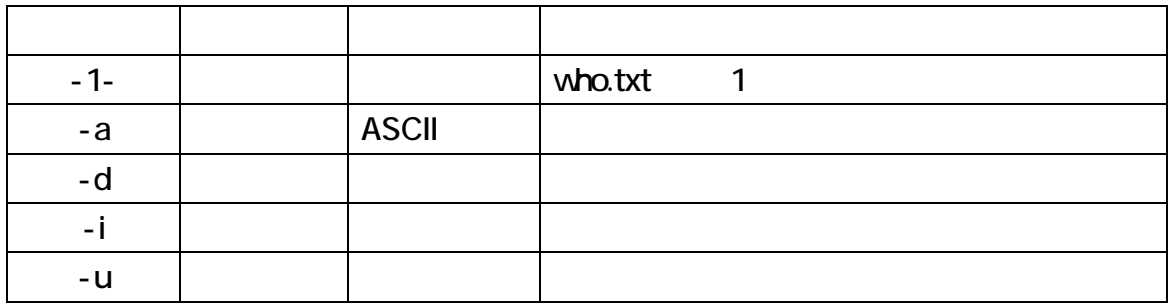

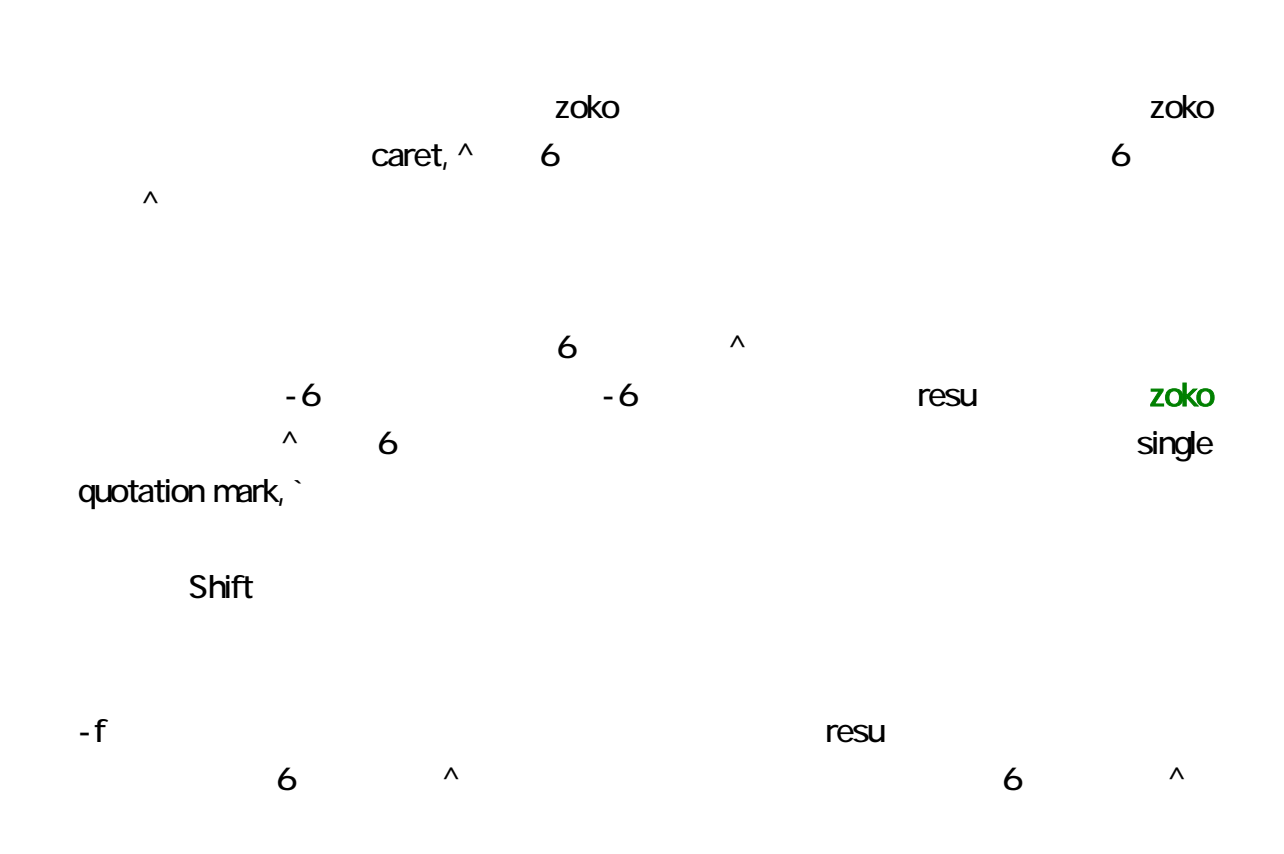